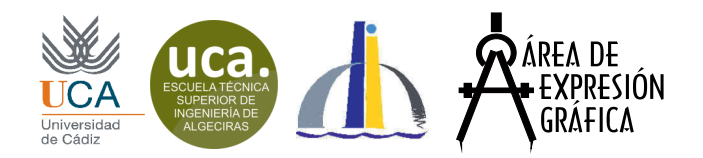

## **Escuela Técnica Superior<br>de Ingeniería de Algeciras**

**Ejercicio DI 62.**

**A4 vertical. LT en la mediana menor del recuadro de dibujo. Origen de coordenadas en el extremo izquierdo de la Línea de Tierra. Las coordenadas se dan en este formato: (referencia, alejamiento, cota) y están en cm.**

## **Enunciado:**

Una esfera de radio 5 tiene su centro en (7,6,5).

Determinar las proyecciones de las secciones que le produce un cilindro recto de revolución de radio 2 cuyo eje es la recta que va desde (3,11,7) hasta (15,1,7).

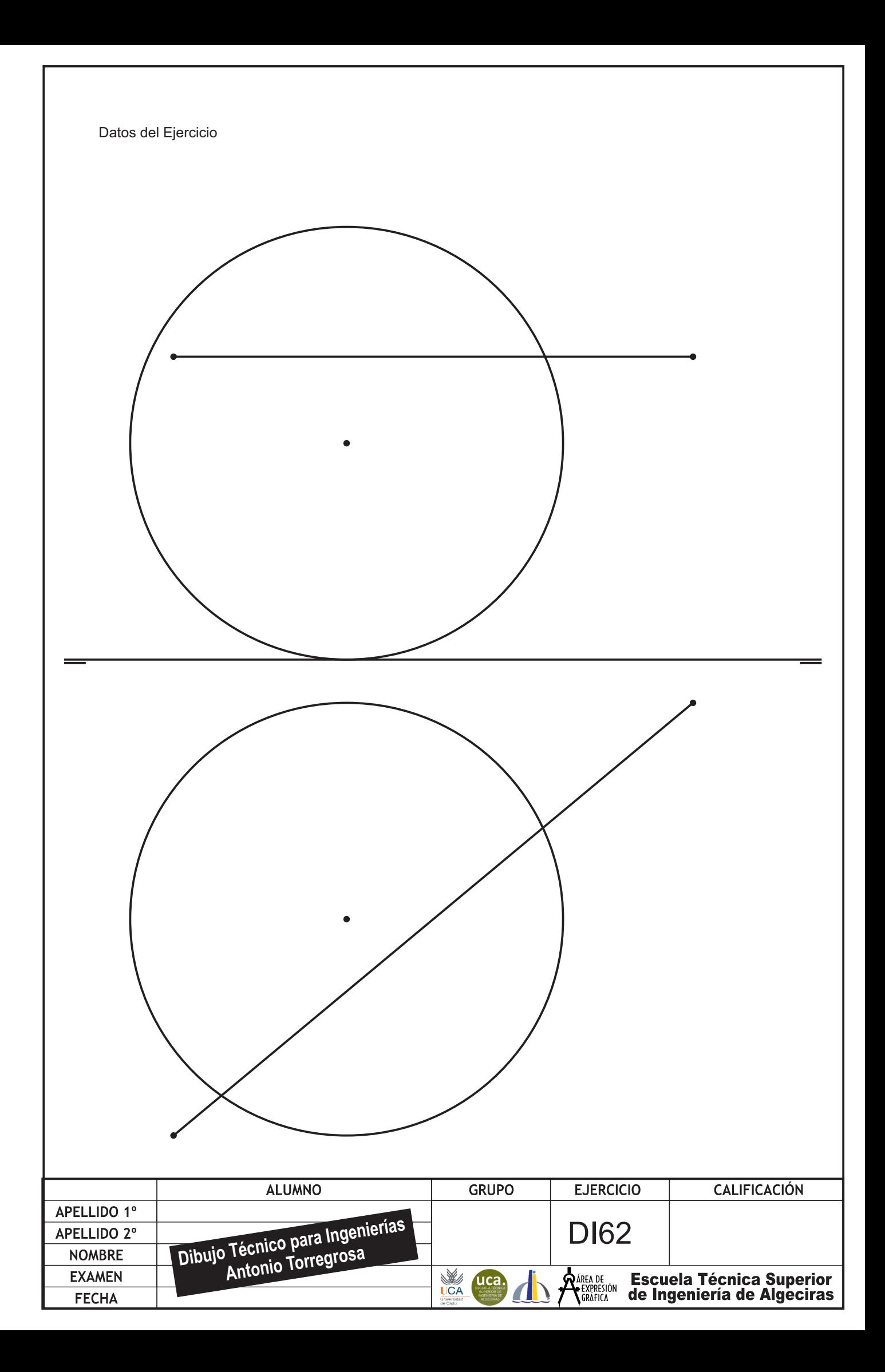

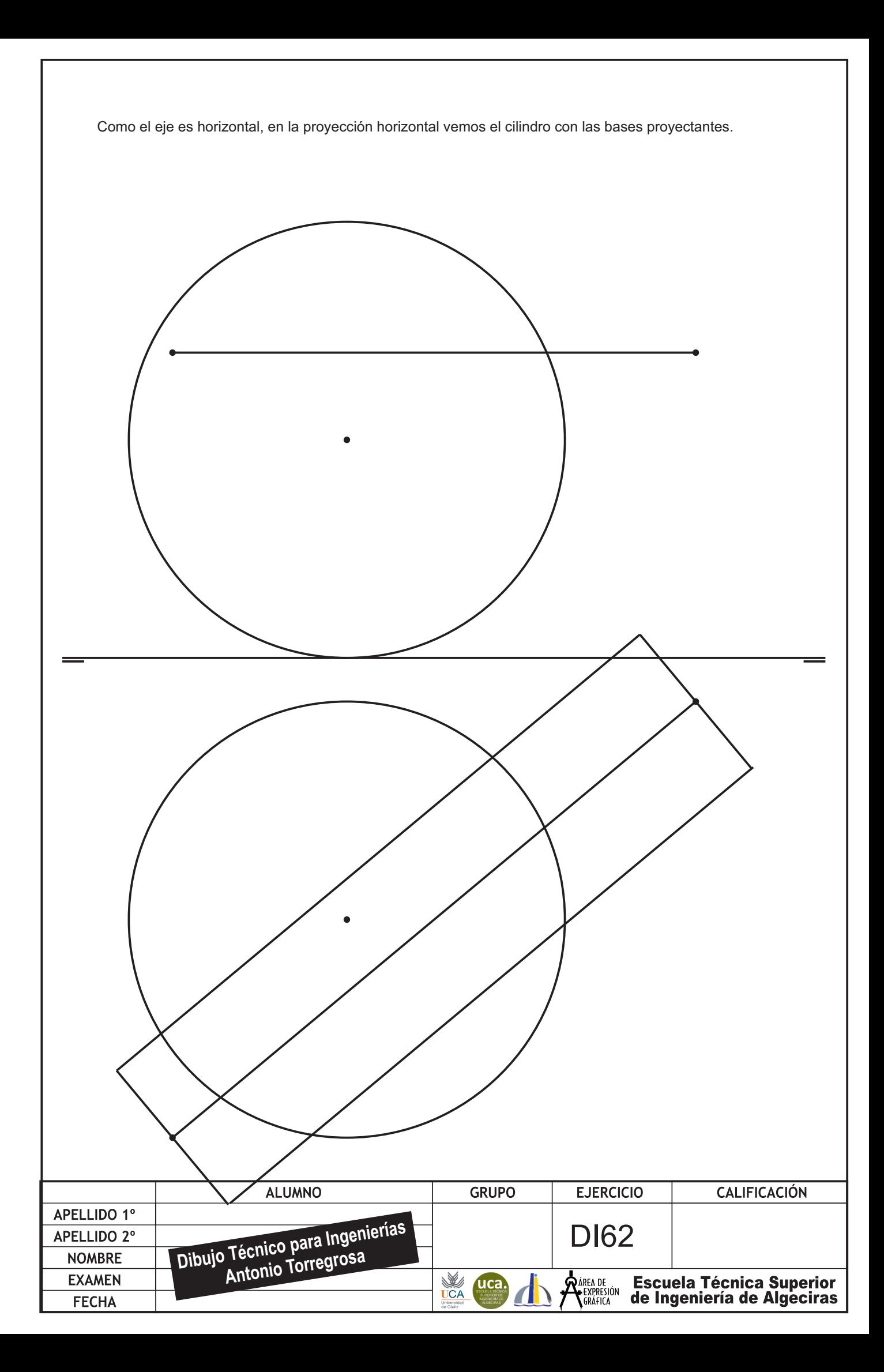

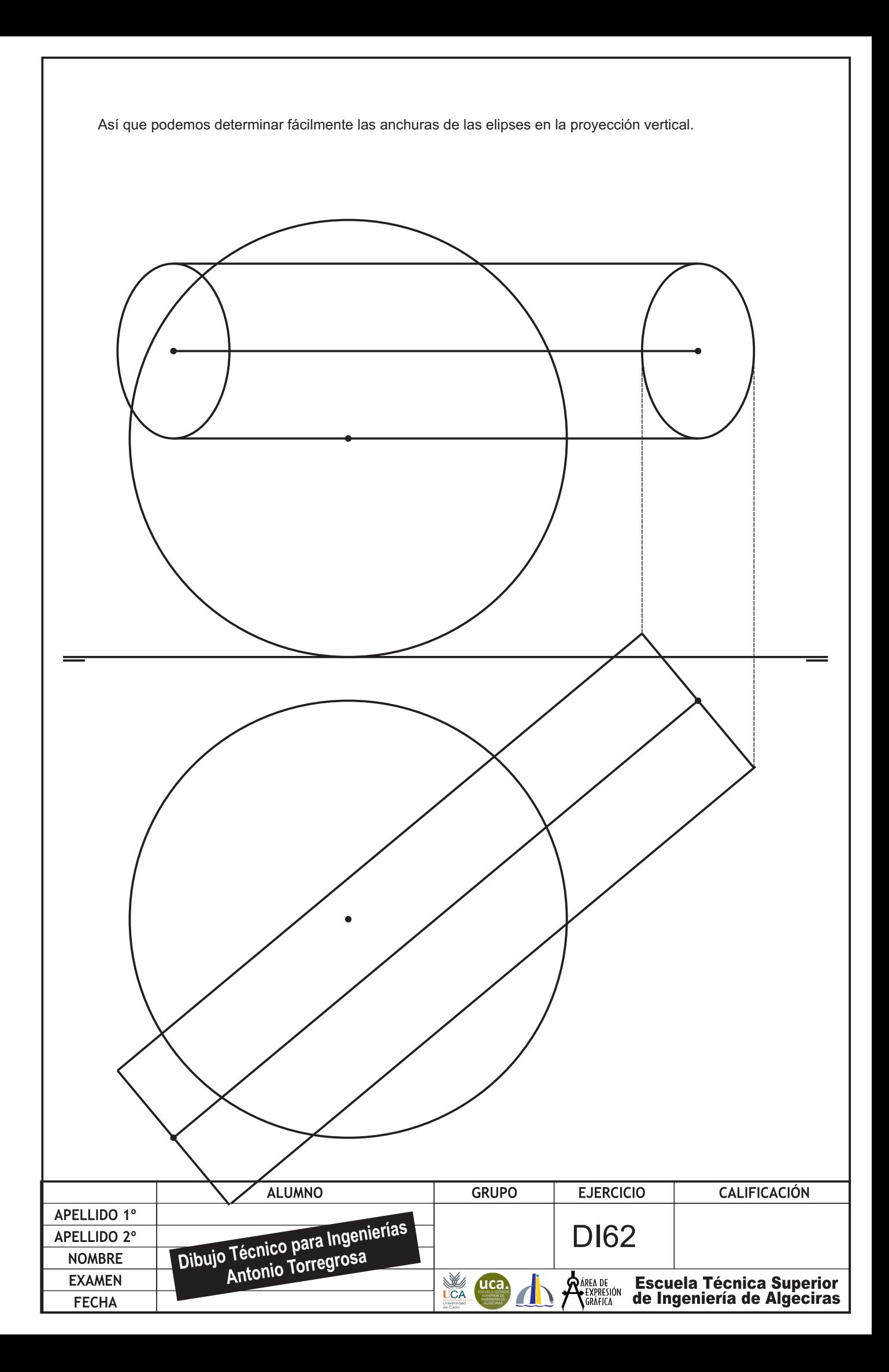

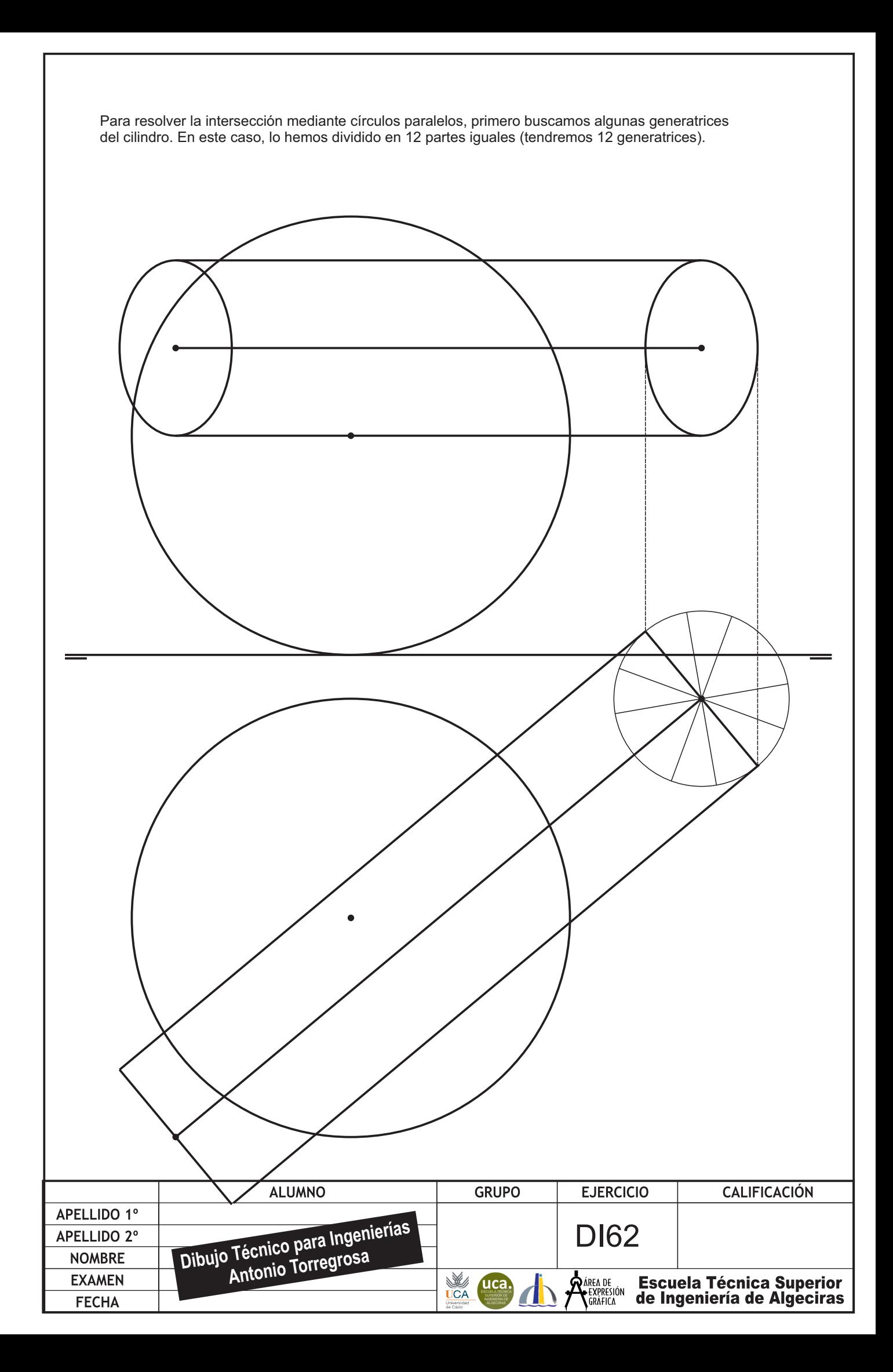

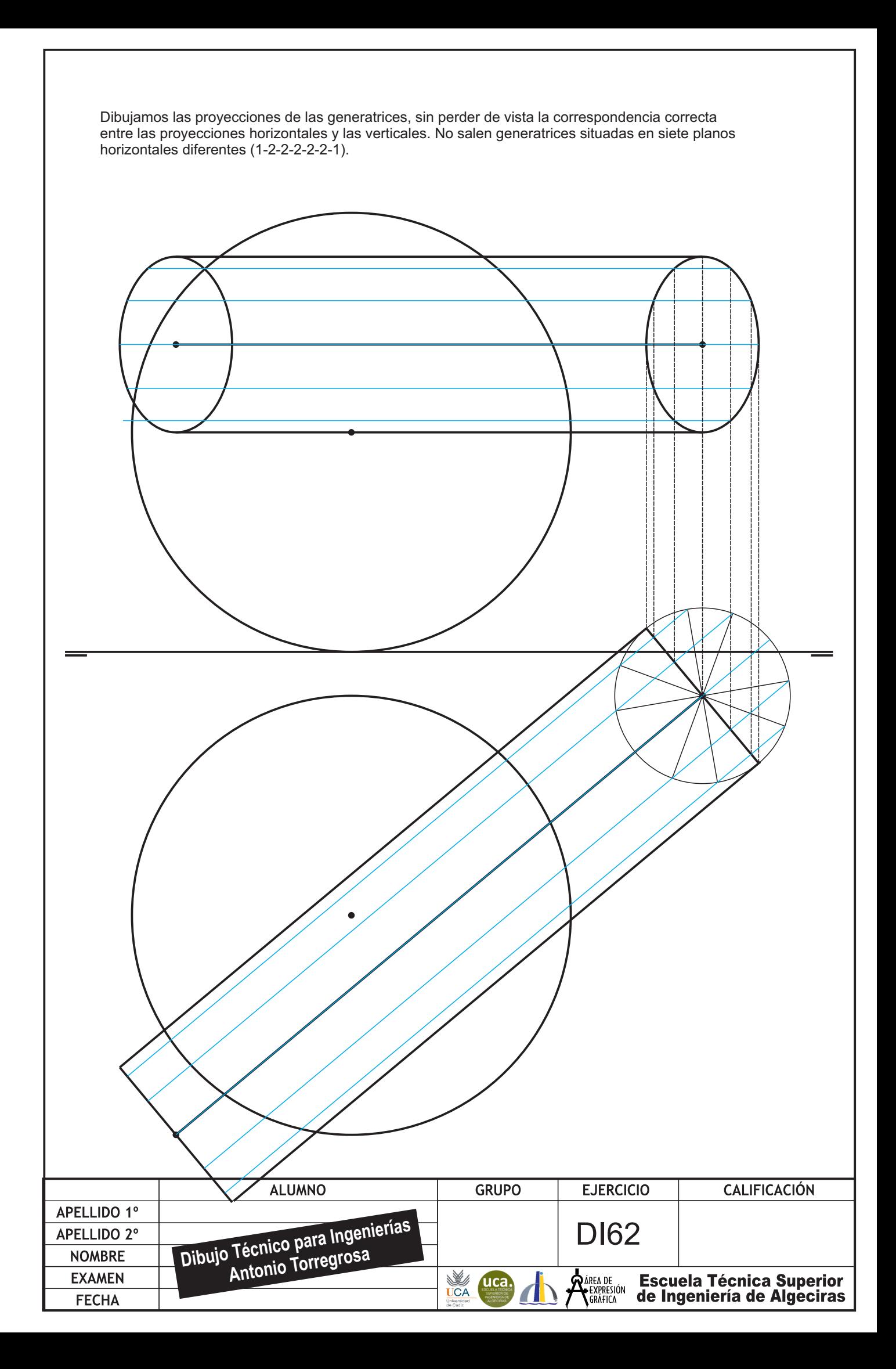

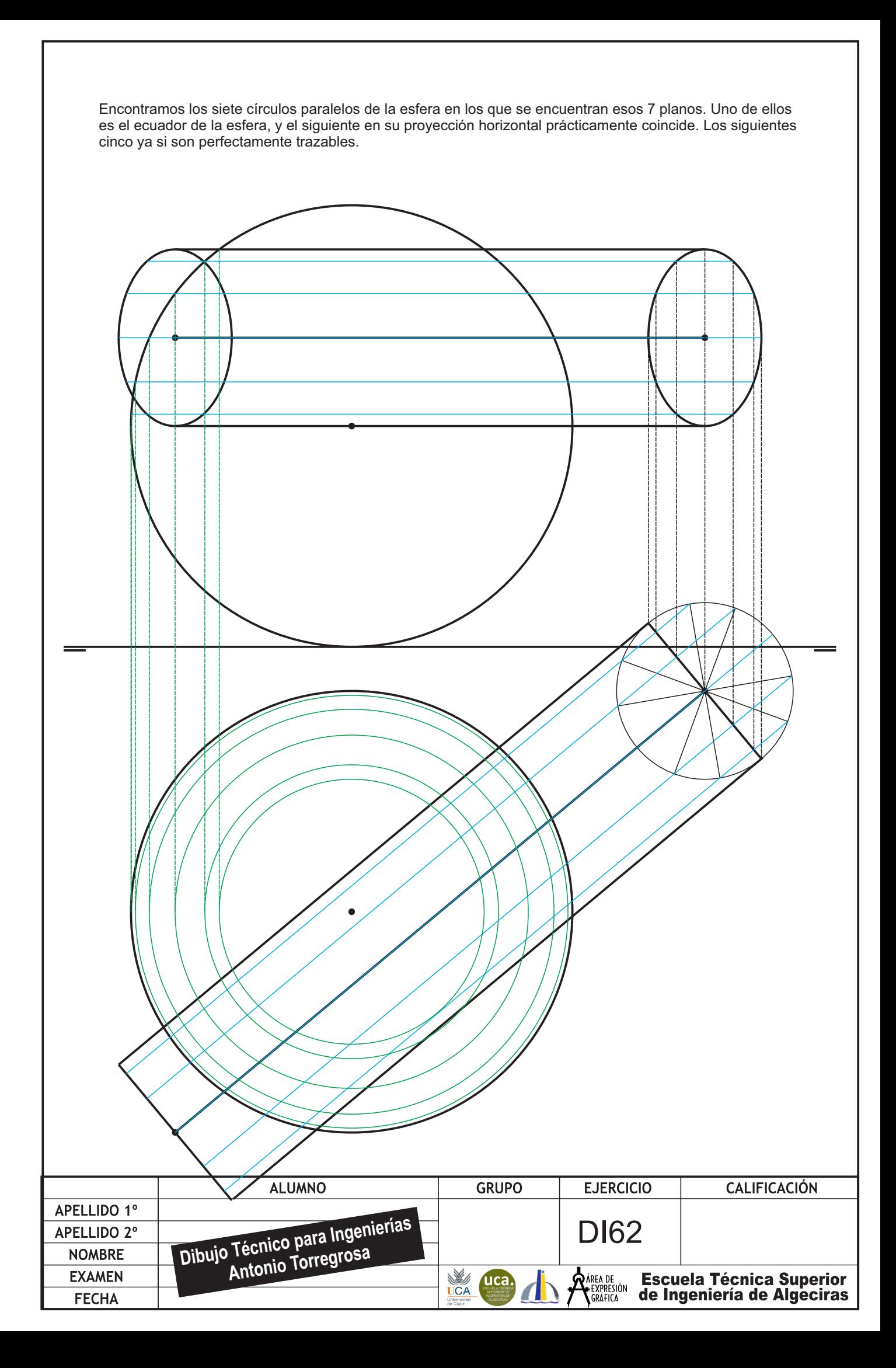

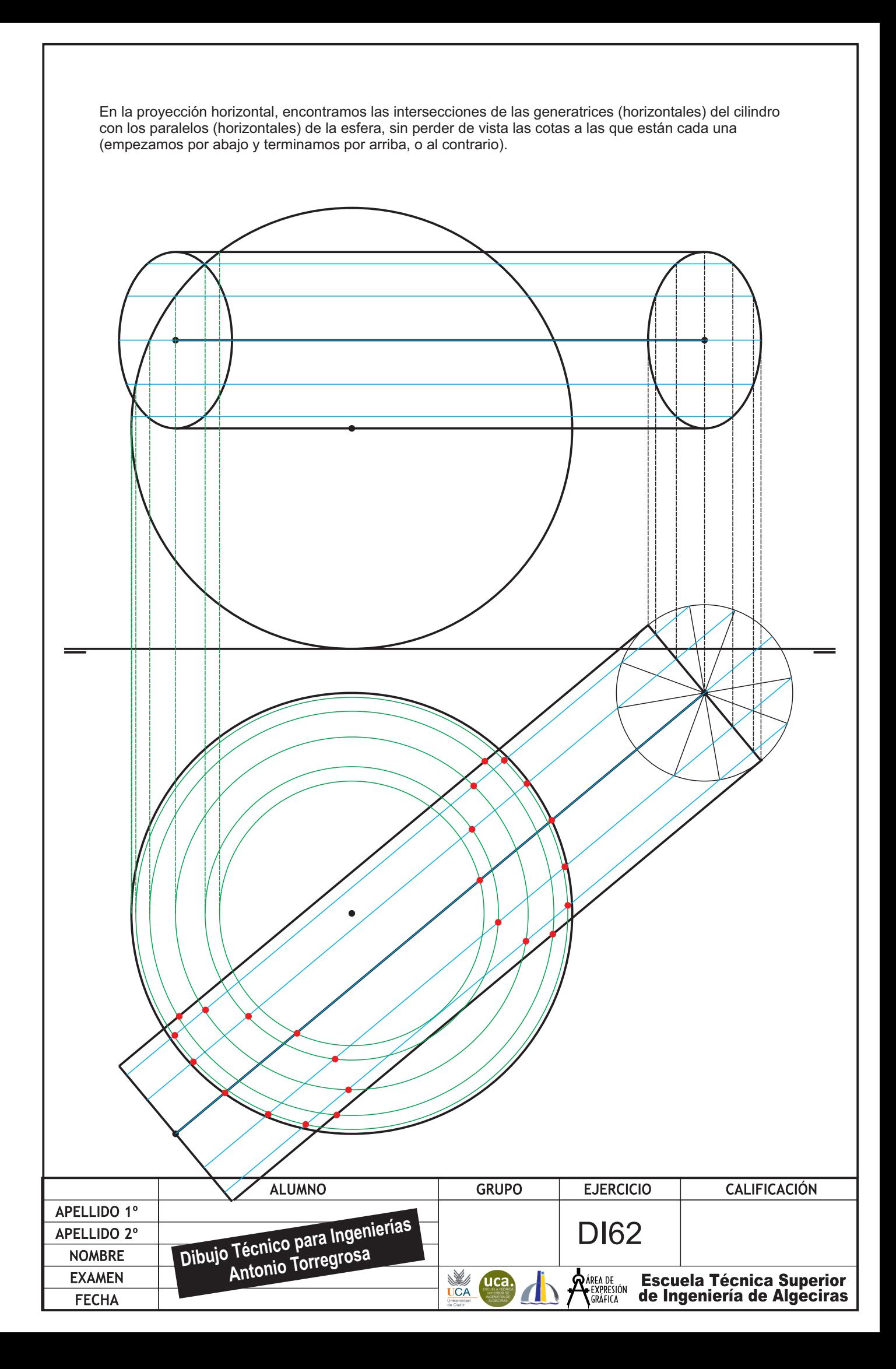

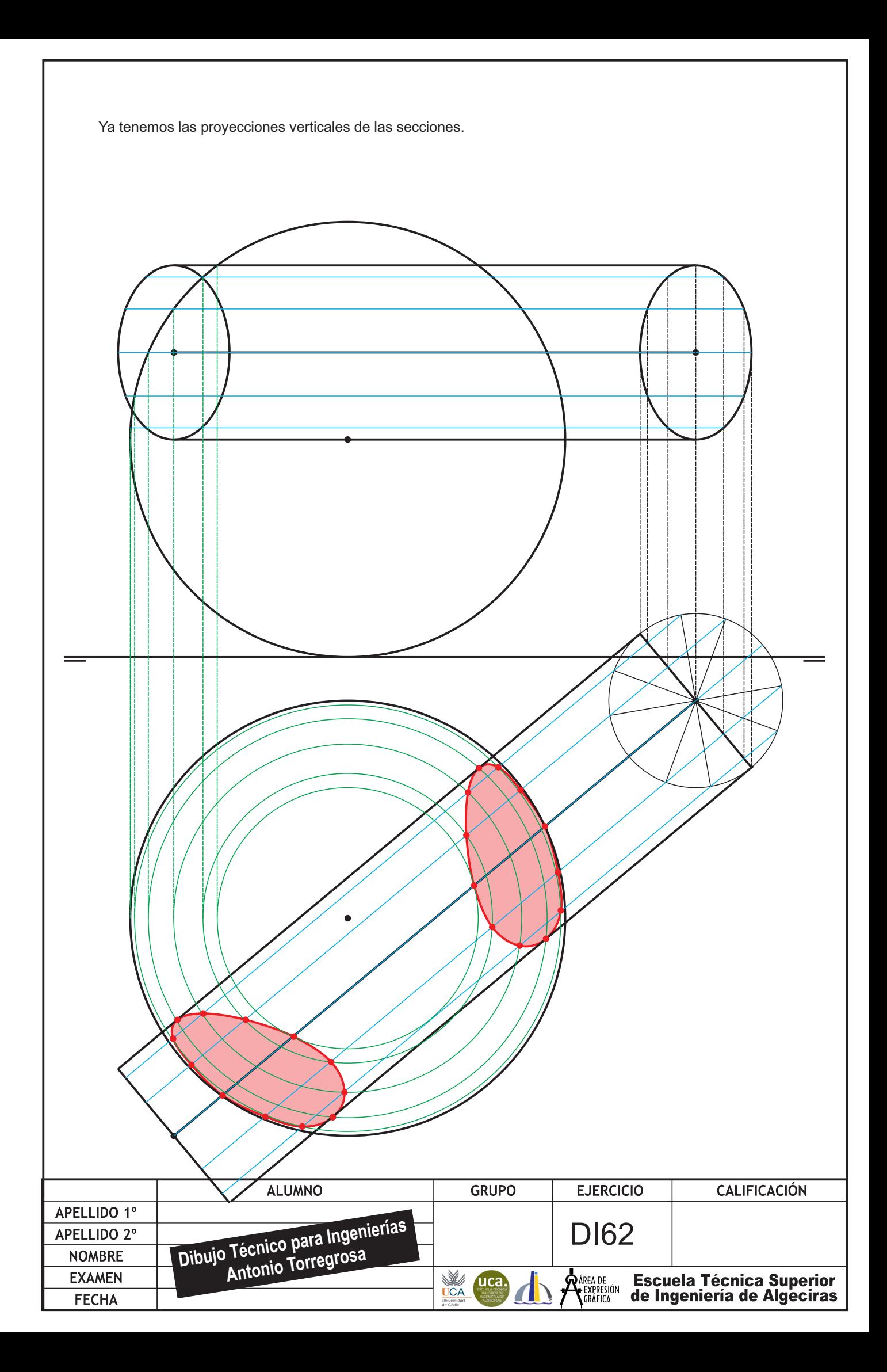

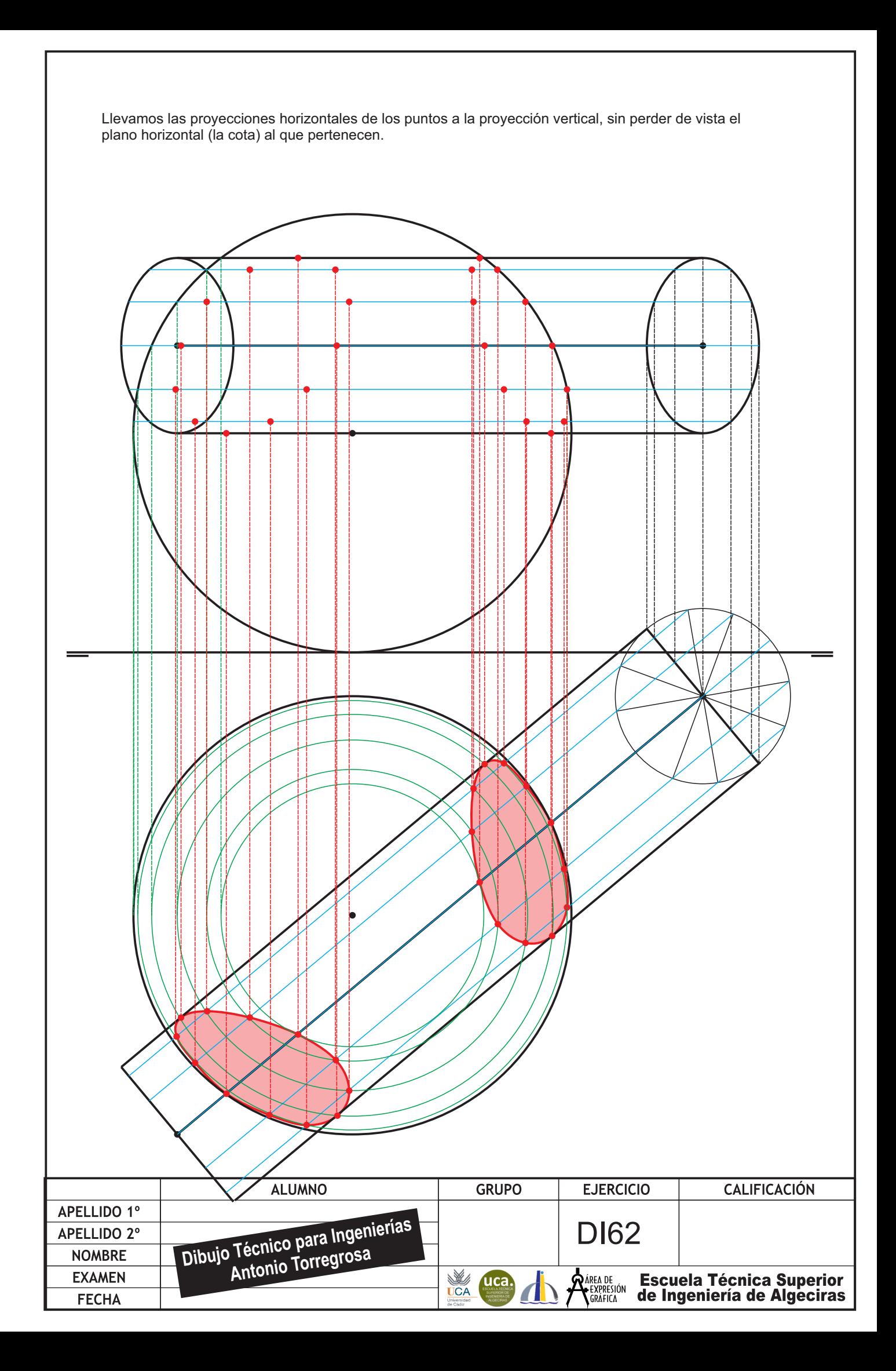

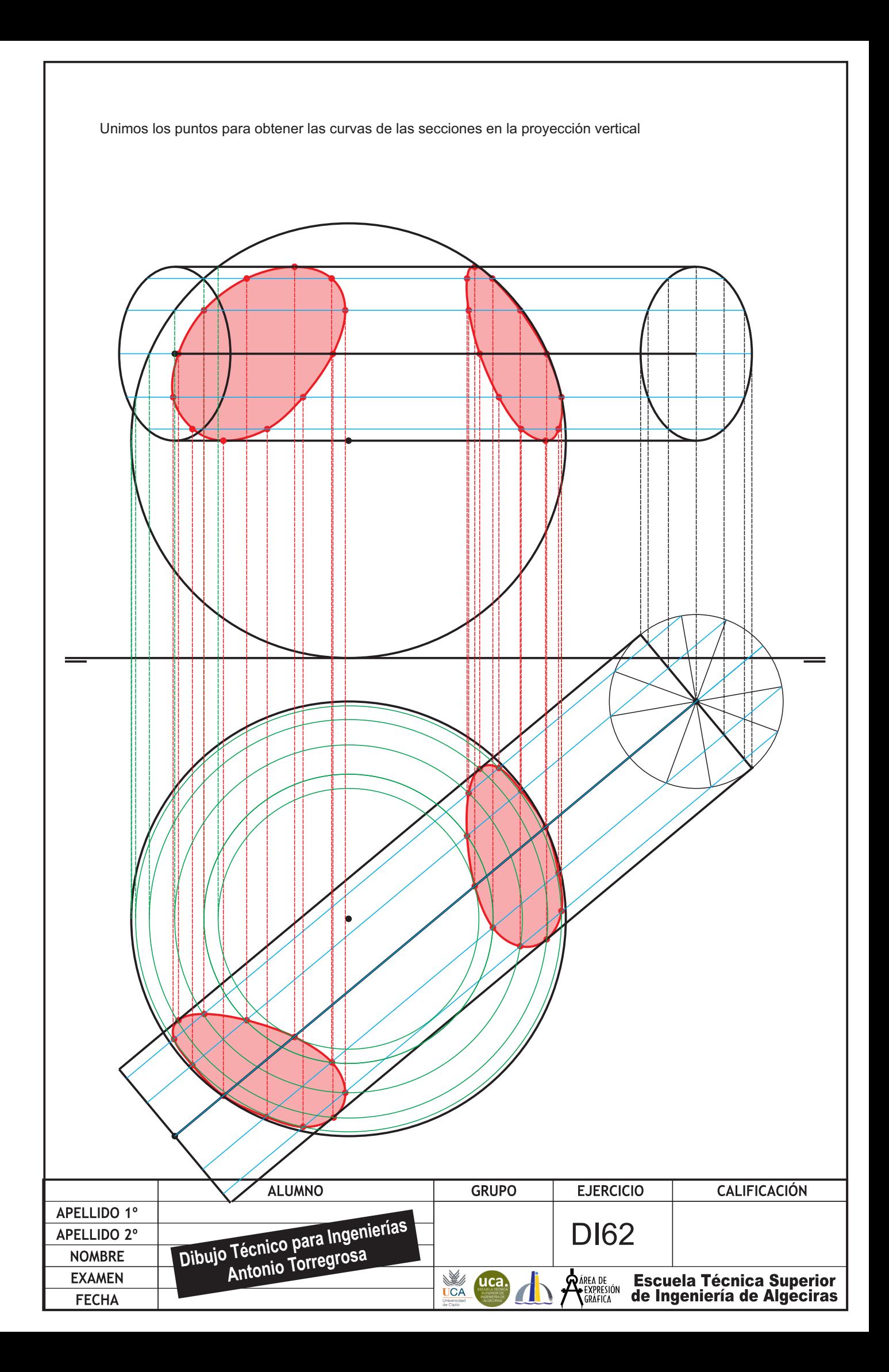

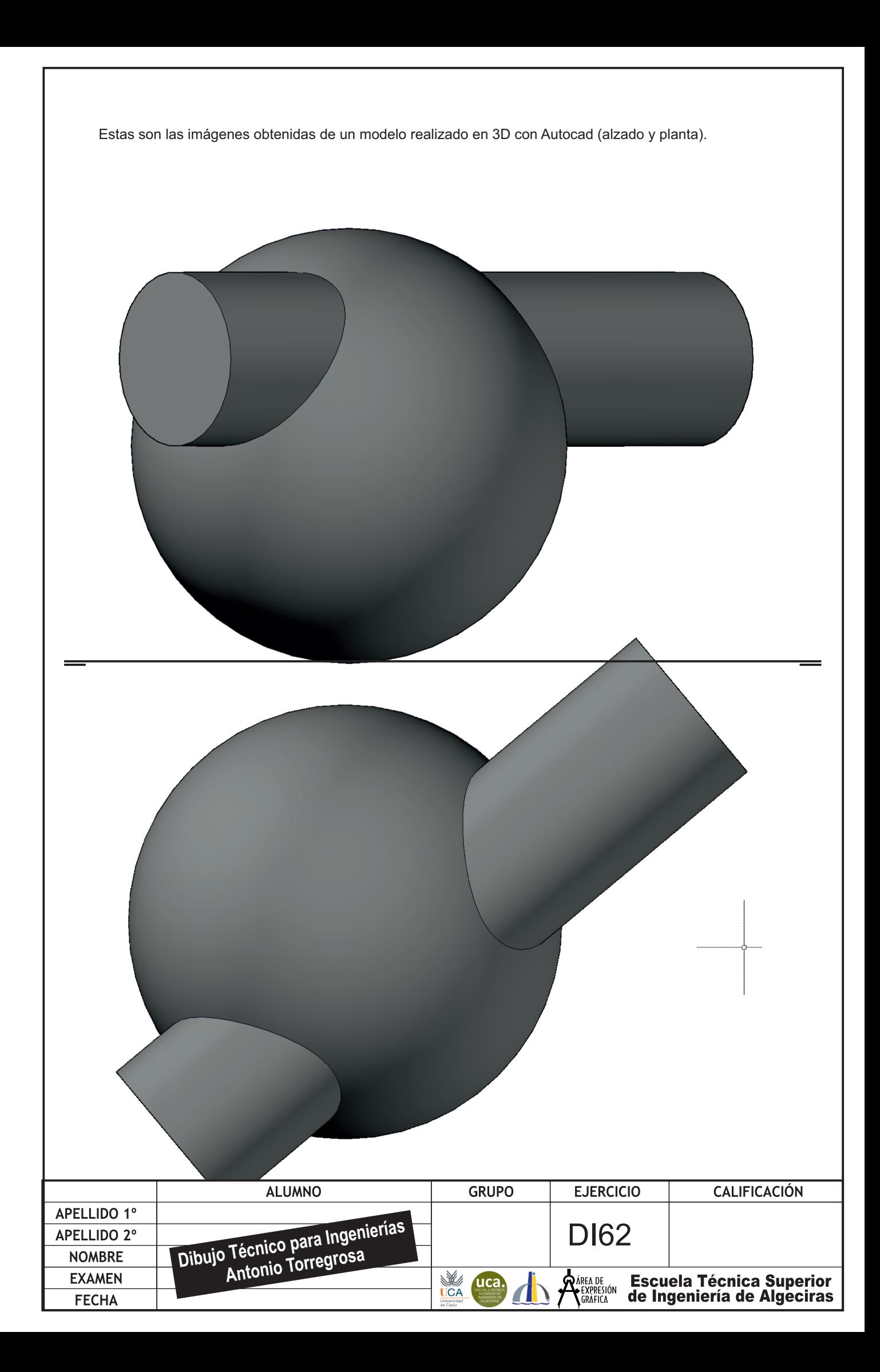

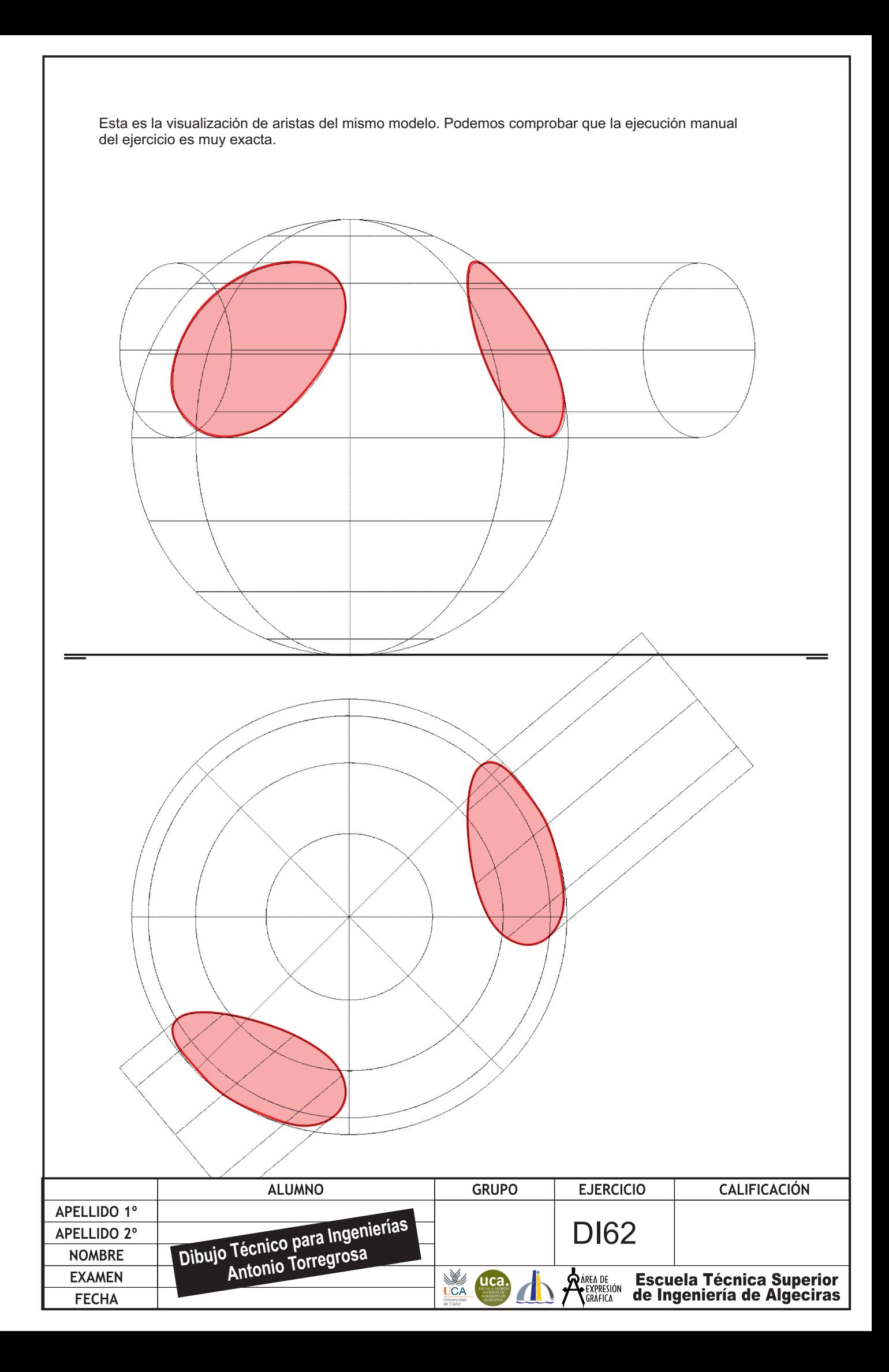